## Package 'prais'

March 10, 2019

<span id="page-0-0"></span>Encoding UTF-8

Type Package

Title Prais-Winsten Estimator for AR(1) Serial Correlation

Version 1.1.1

Description The Prais-Winsten estimator (Prais & Winsten, 1954) takes into account AR(1) serial correlation of the errors in a linear regression model. The procedure recursively estimates the coefficients and the error autocorrelation of the specified model until sufficient convergence of the AR(1) coefficient is attained.

License GPL-2

**Depends**  $R (= 3.2.0)$ 

Imports lmtest, sandwich, stats

LazyData true

RoxygenNote 6.1.1

URL <https://github.com/franzmohr/prais>

BugReports <https://github.com/franzmohr/prais/issues>

Collate 'prais\_winsten.R' 'print.prais.R' 'summary.prais.R' 'print.summary.prais.R' 'pw\_transform.R' 'vcovHC.R'

NeedsCompilation no

Author Franz X. Mohr [aut, cre]

Maintainer Franz X. Mohr <prais.r@outlook.com>

Repository CRAN

Date/Publication 2019-03-10 10:20:03 UTC

### R topics documented:

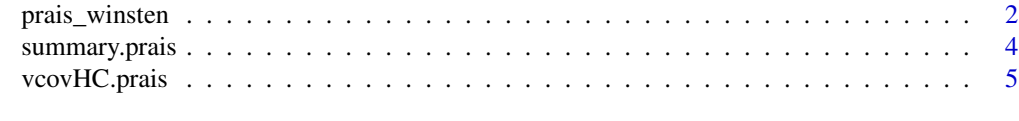

**Index** [6](#page-5-0) **6** 

#### Description

The Prais-Winsten estimator takes into account  $AR(1)$  serial correlation of the errors in a linear regression model. The procedure recursively estimates the coefficients and the error autocorrelation of the specified model until sufficient convergence of the AR(1) coefficient is reached. All estimates are obtained by OLS.

#### Usage

```
prais_winsten(formula, data, max_iter = 50L, tol = 1e-06,
  twostep = FALSE, index = NULL, ...)## S3 method for class 'prais'
```
 $print(x, \text{ digits} = max(3L, \text{ getOption("digits")} - 3L), ...)$ 

#### Arguments

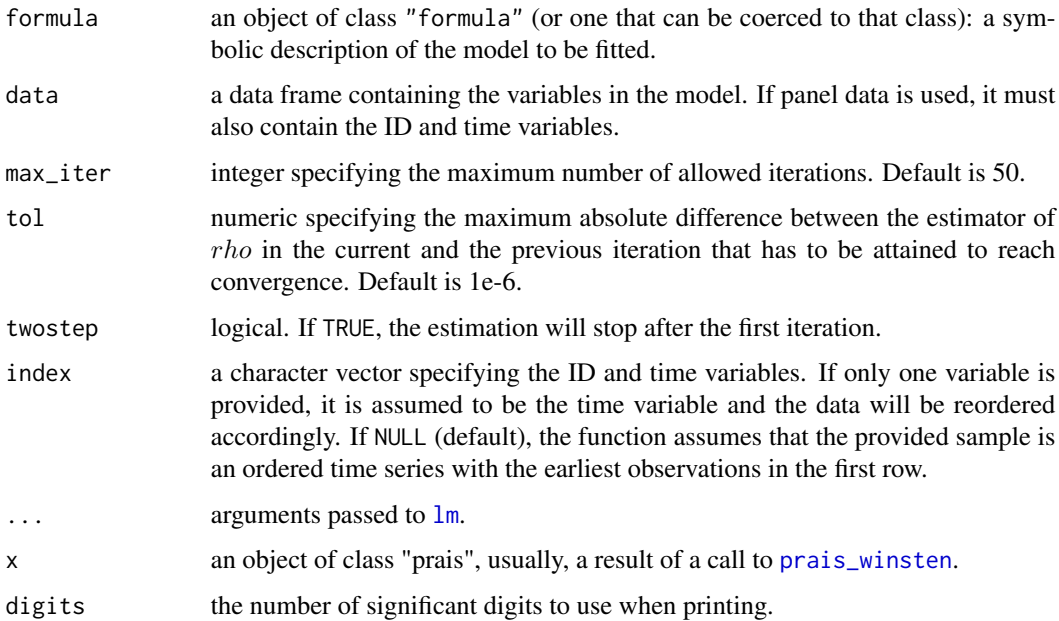

#### Details

If  $\rho$  takes a value above 1 during the estimation process, the Prais-Winsten transformation cannot be applied to the first observations, because  $(1 - \rho^2)^{(1/2)}$  is not real. These observations are dropped during the respective iteration and the estimator effectively becomes the Cochrane-Orcutt estimator.

#### prais\_winsten 3

#### Value

A list of class "prais" containing the following components:

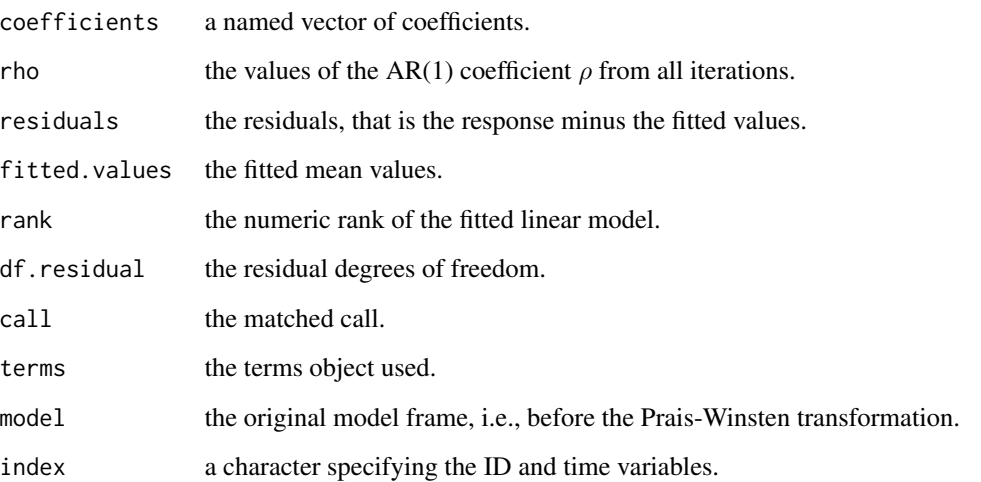

#### References

Prais, S. J. and Winsten, C. B. (1954): Trend Estimators and Serial Correlation. Cowles Commission Discussion Paper, 383 (Chicago).

Wooldridge, J. M. (2013): Introductory Econometrics. A Modern Approach. 5th ed. Mason, OH: South-Western Cengage Learning Cengage.

#### Examples

```
# Generate an artificial sample
set.seed(1234567)
n < - 100x \le - sample(20:40, n, replace = TRUE)
rho \leq -.5
# AR(1) errors
u <- rnorm(n, 0, 5)
for (i in 2:n) {
 u[i] <- u[i] + rho * u[i - 1]}
pw_sample <- data.frame("x" = x, "y" = 10 + 1.5 \times x + u)
# Estimate
pw <- prais_winsten(y ~ x, data = pw_sample)
summary(pw)
```
<span id="page-3-1"></span><span id="page-3-0"></span>

#### Description

summary method for class "prais".

#### Usage

```
## S3 method for class 'prais'
summary(object, ...)
## S3 method for class 'summary.prais'
print(x, \text{ digits} = max(3L, \text{ getOption("digits")} -3L), signif.stars = getOption("show.signif.stars"), ...)
```
#### Arguments

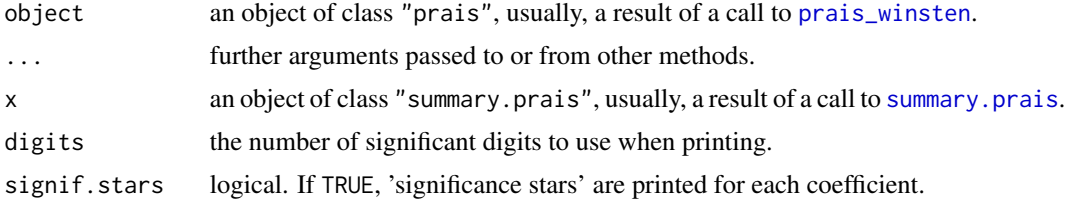

#### Value

summary.prais returns a list of class "summary.prais", which contains the following components:

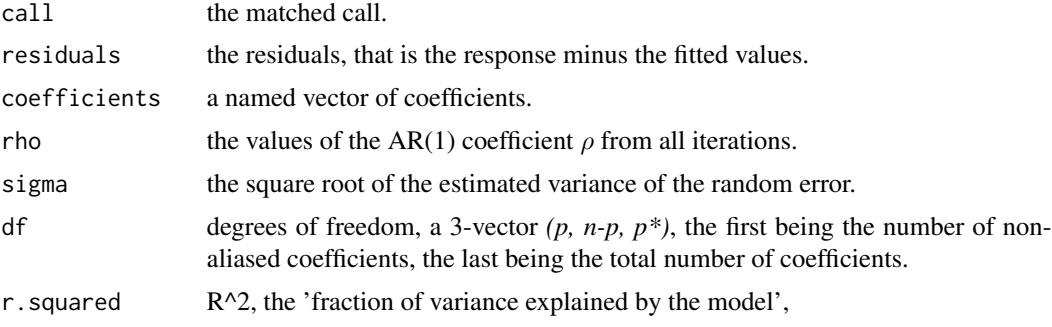

$$
R^{2} = 1 - \frac{\sum (y_{i} - \hat{y}_{i})^{2}}{\sum (y_{i} - \overline{y})^{2}},
$$

where  $\overline{y}$  is the mean of  $y_i$  for  $y_i = 1, ..., N$  if there is an intercept and zero otherwise.

adj.r.squared the above *R^2* statistic *'adjusted'*, penalising for higher *p*.

#### <span id="page-4-0"></span>vcovHC.prais 5

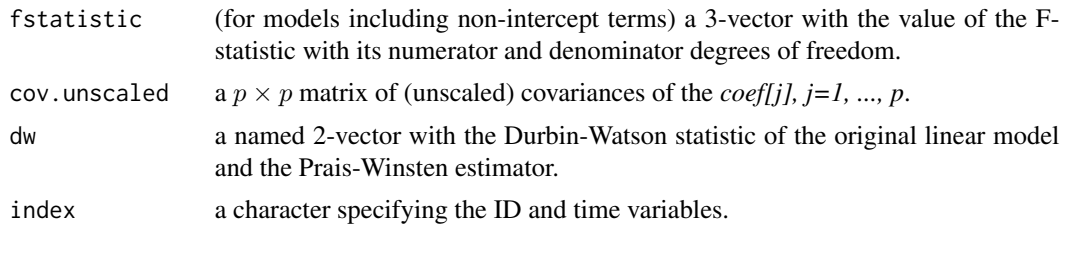

vcovHC.prais *Semirobust Covariance Matrix Estimators*

#### Description

Semirobust covariance matrix estimators for model of class "prais".

#### Usage

```
vcovHC.prais(x, type = c("const", "HC1", "HC0"), ...)
```
#### Arguments

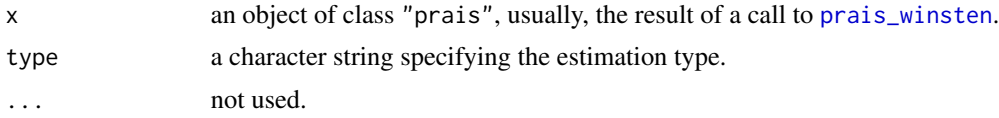

#### Details

vcovHC is a function for estimating a robust covariance matrix of parameters for the Prais-Winsten estimator. The weighting schemes specified by type are analogous to those in [vcovHC](#page-0-0) in package [sandwich](https://cran.r-project.org/package=sandwich) with the caveat that only "const", "HC0" and "HC1" are available.

#### Value

An object of class "matrix" containing the estimate of the asymptotic covariance matrix of coefficients.

#### See Also

[vcovHC](#page-0-0)

# <span id="page-5-0"></span>Index

lm, *[2](#page-1-0)*

prais\_winsten, *[2](#page-1-0)*, [2,](#page-1-0) *[4,](#page-3-0) [5](#page-4-0)* print.prais *(*prais\_winsten*)*, [2](#page-1-0) print.summary.prais *(*summary.prais*)*, [4](#page-3-0)

summary.prais, *[4](#page-3-0)*, [4](#page-3-0)

vcovHC, *[5](#page-4-0)* vcovHC.prais, [5](#page-4-0)